# recording with modifiers a guide to blooper's stranger side

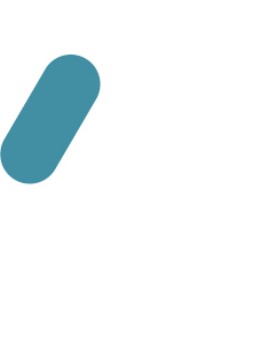

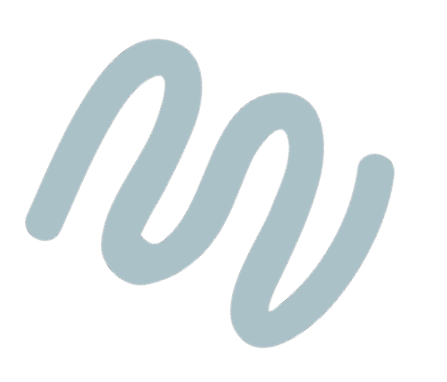

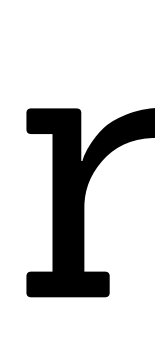

# hello!

Welcome to the deep end. Recording with modifiers is the most rewarding and challenging part of blooper.

This stuff is not as complicated as it might look and you don't have to understand it to bloop. But it does help, and it's actually kind of cool. blooper really is an odd, little tape machine, and getting to know how it operates will go a long way for you.

Set up your blooper, take your time, and feel amaze.

# the two-headed anomaly

### understanding time modifiers:

All loopers and delays use two different "heads" to achieve their effect. The name comes from tape machines – the record head puts sound information on to the tape, and the play head translates it back into sound. Even modern delays and loopers work like this, just without the tape.

The thing is, with other loopers the two heads are always in the same place. They are basically attached together. Not blooper. When you use modifiers that mess with time, you split the two heads up.

The trickiest part of working with modifers is understanding what happens when you start messing with time. This includes obvious modifers like Speed, but also things like Scrambler, Stutter, and Stretcher. Anything that interrupts the normal progress of the loop.

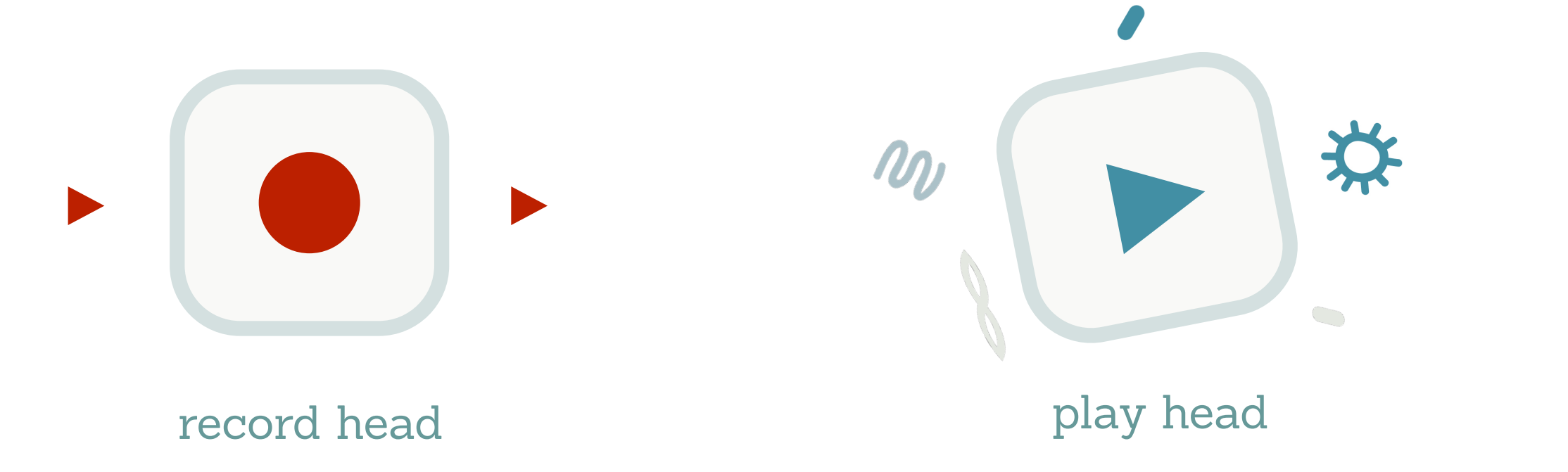

#### the important rule:

The record head is always steady. It always moves forward, at real-time speed. It is dependable. Nothing you do will change its behaviour, all you can do is tell it to record, or not.

If things are getting zany, it's always the play head's fault. And the good news: that's under your control. Time-based modifers essentially change the behaviour of the play head.

- 1. The record head is always steady, moving forward at real-time speed.
- 2. Time modifiers will cause the play head and record head to go out of sync.
- 3. The play head will always go back in sync once the modifier is turned off.

So you can see why things may get weird – even though the record head is steady, what you hear is the play head. It's a bit of an anomaly, but it's necessary to do all the fun things blooper can do. It also introduces some opportunity and flexibility. Let's talk about how to use it.

### Let's look at a scenario, using ADD mode:

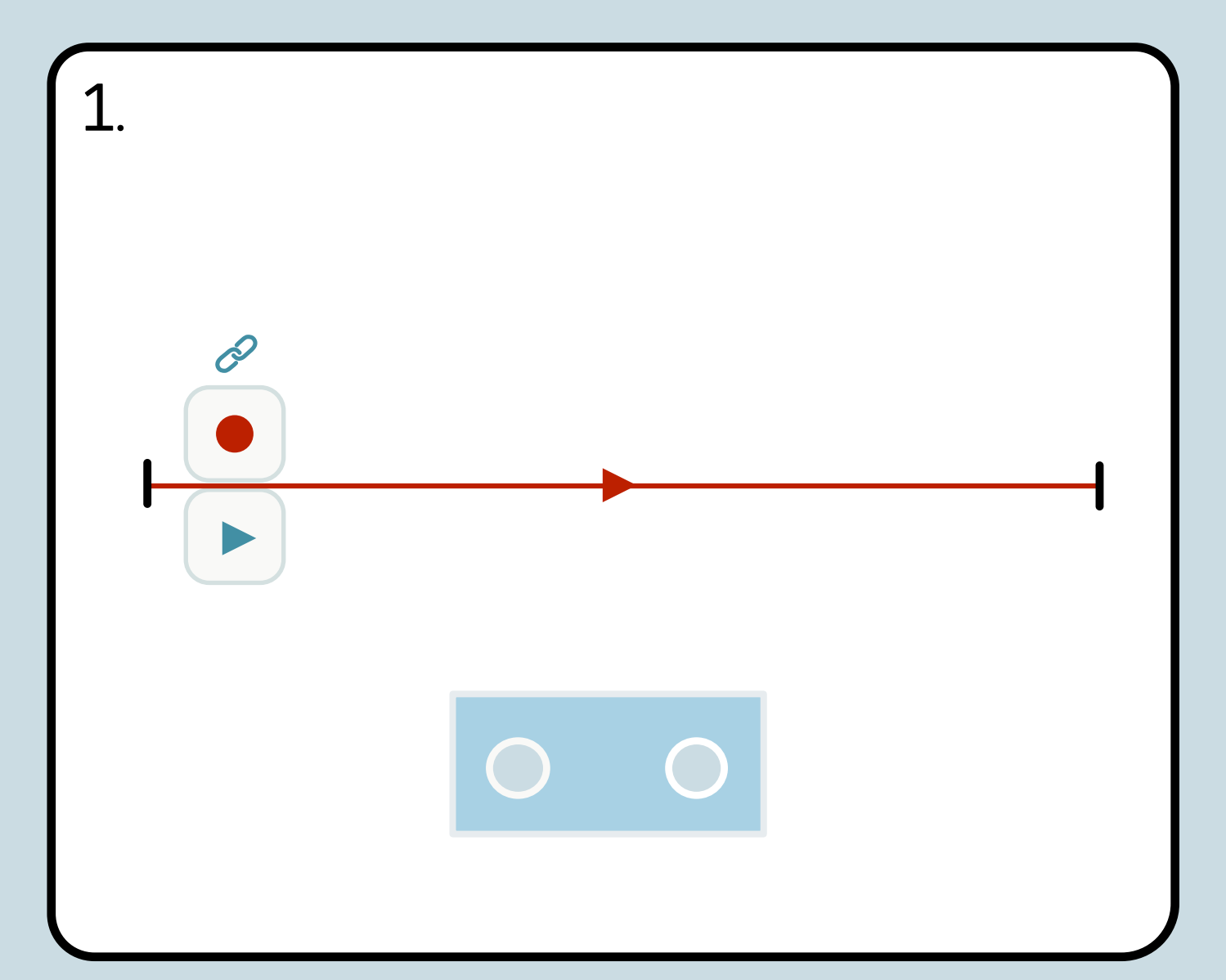

We start by recording a loop, and a couple overdubs. No modifers are on. At this point blooper is like any other looper – the two heads are moving along together, perfectly in sync.

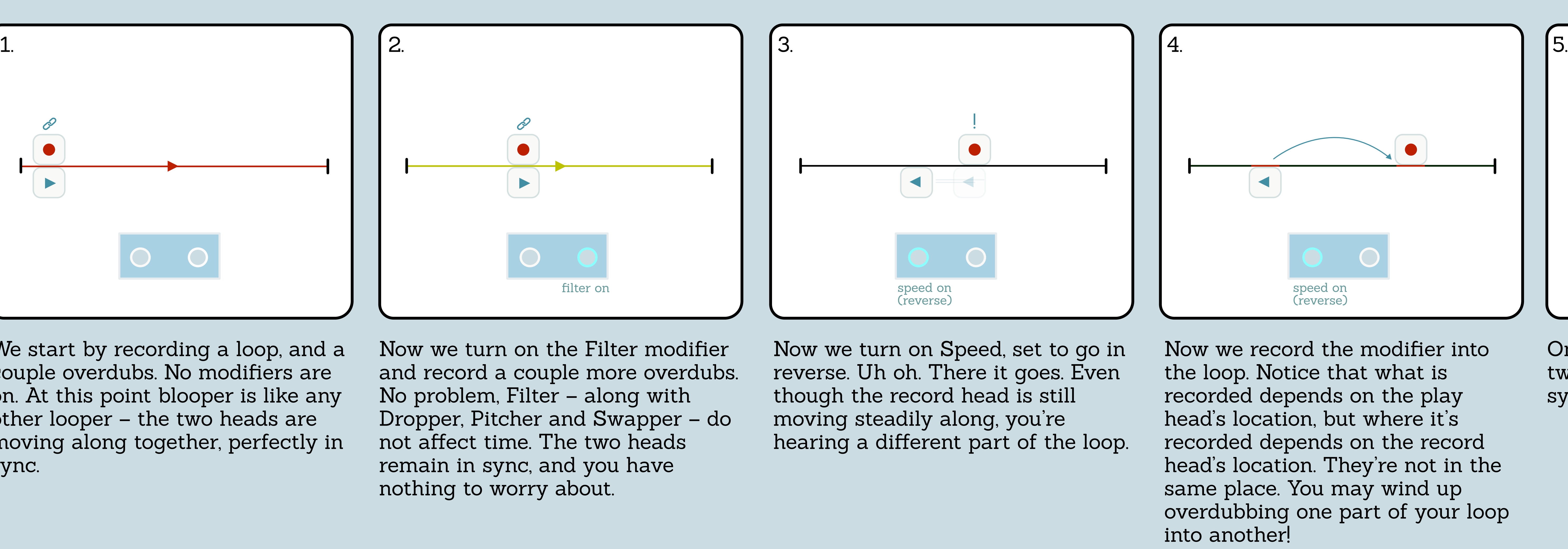

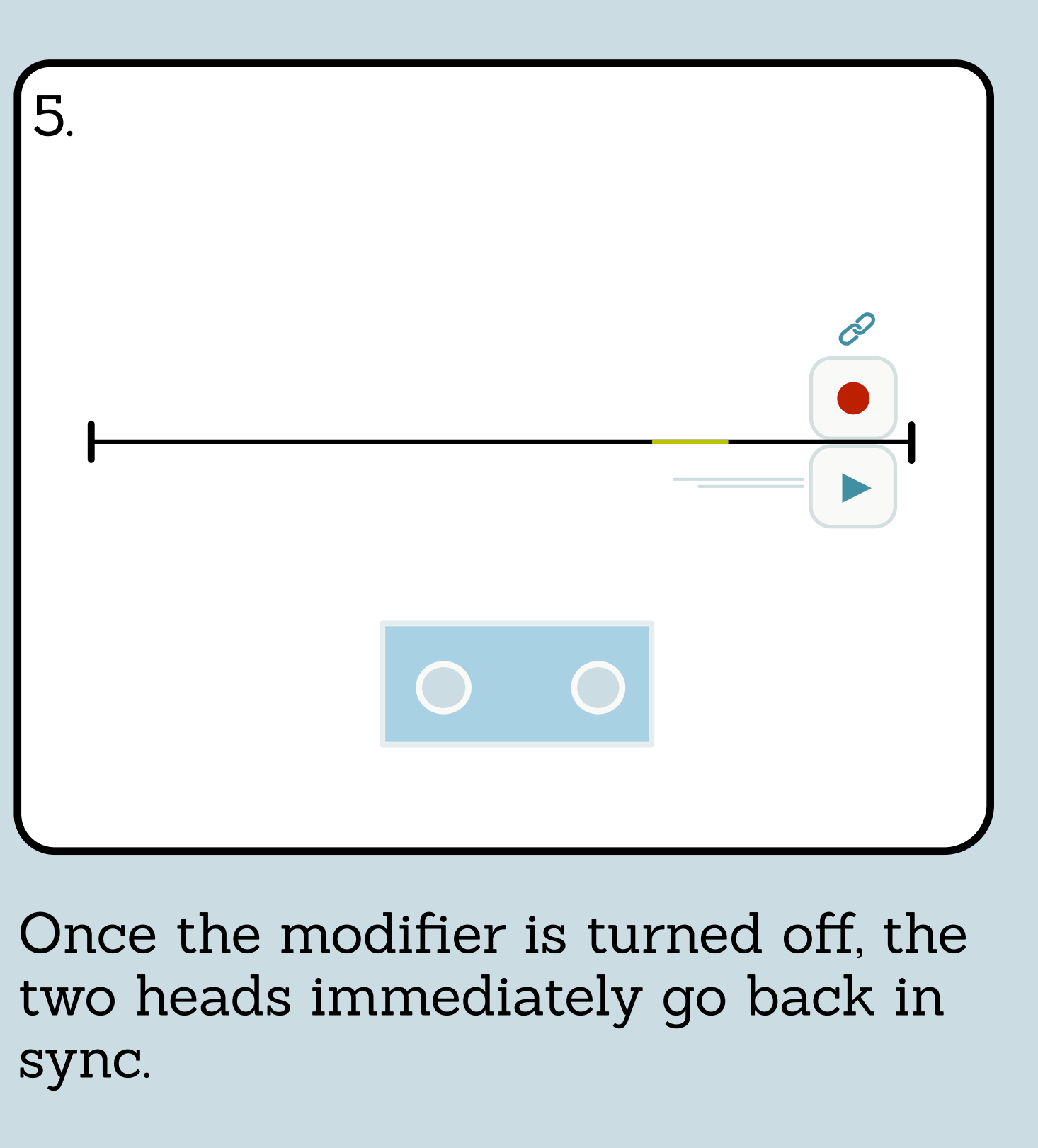

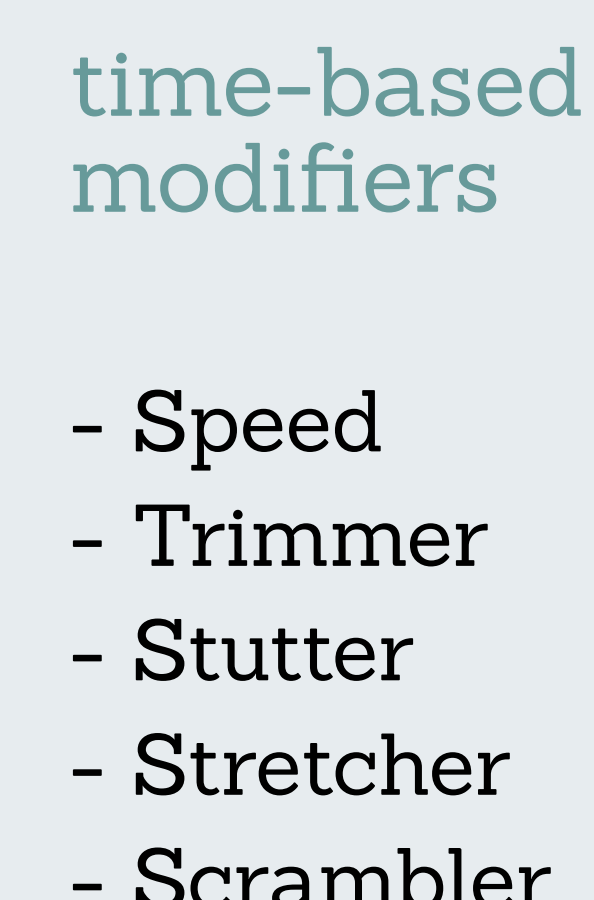

- 
- Speed - Trimmer - Stutter - Stretcher - Scrambler - Stopper (tape stop side)
- 

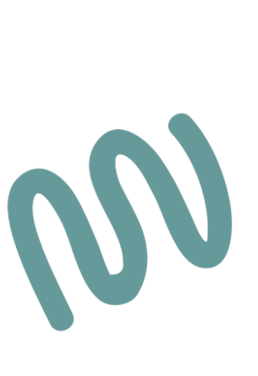

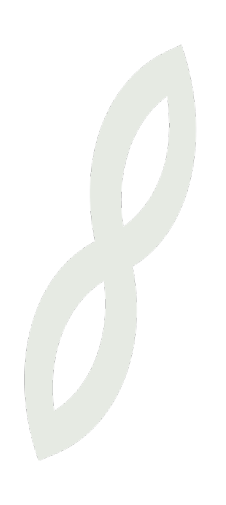

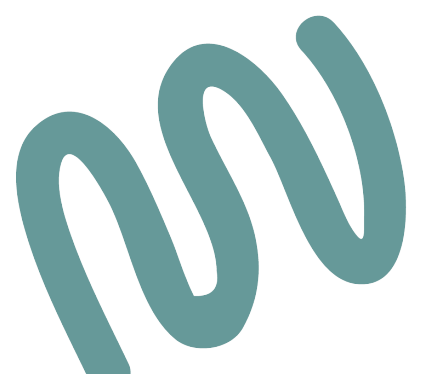

#### non-time-based modifers

- Dropper
- Swapper
- Filter
- Pitcher
- Stopper
- (fade out side)

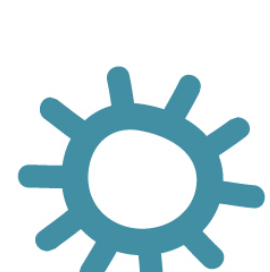

#### Notes:

We turn on the Stepped Speed modifer, and set it to half-speed. Our seco: We record a 3 second loop We turn on the Stepped Speed We perform a one-shot recording.

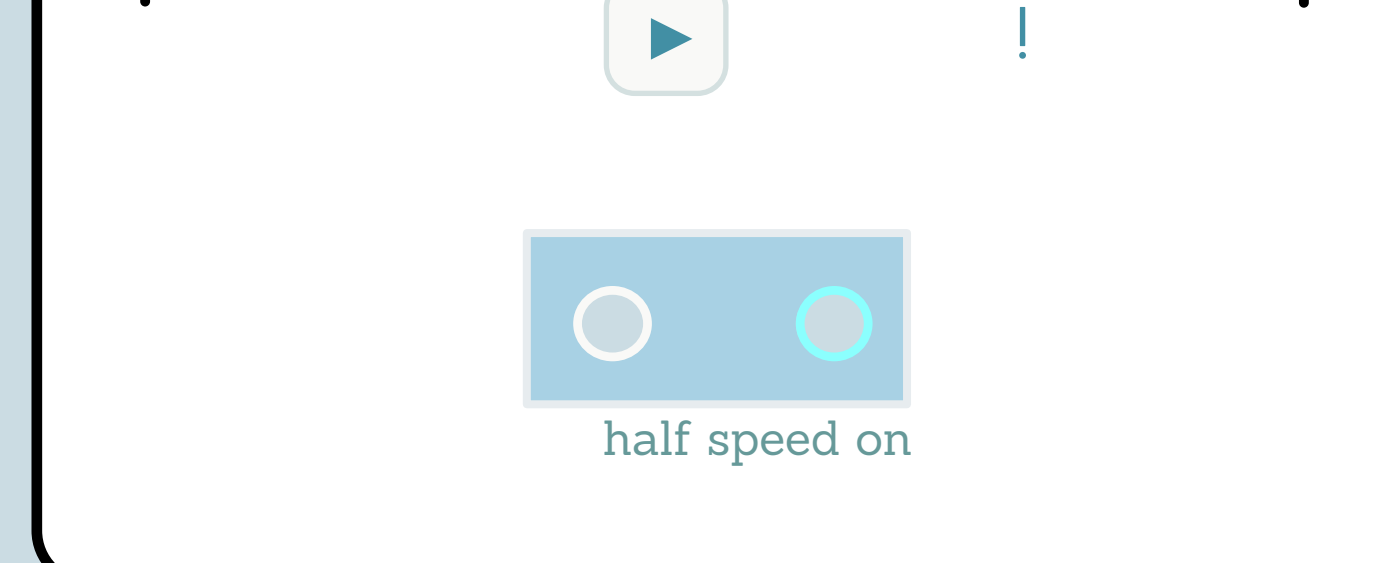

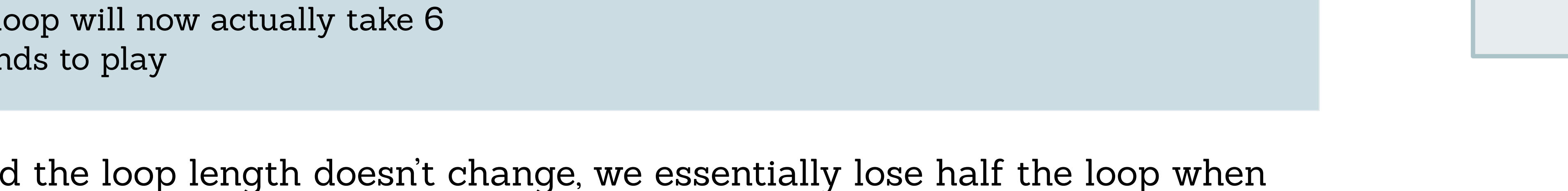

Because the loop was slowed by half, and we record. It can't fit. Any time you record with the speed slowed down, a certain amount of your recording will be "squeezed out" of the loop.

one-shot record of modifier off

This feature lets you preview exactly how a recording will sound when you perform a one-shot recording. It does this by resetting the play head whenever the record head reaches the beginning of the loop. This means that you essentially get a pattern – no matter what modifers you have on, the loop will be the same each time. You can tweak the modifers and get things just right, then perform a one-shot recording when you're ready.

One-shot essentially allows you to print modifers neatly into your loop. It overdubs for exactly one loop length, then automatically stops recording and turns the modifier off. This way you can precisely record effects without having to get the timing just right.

(One-shot recording is engaged by holding the record footswitch briefy. You'll know it's on if the record LED is blinking).

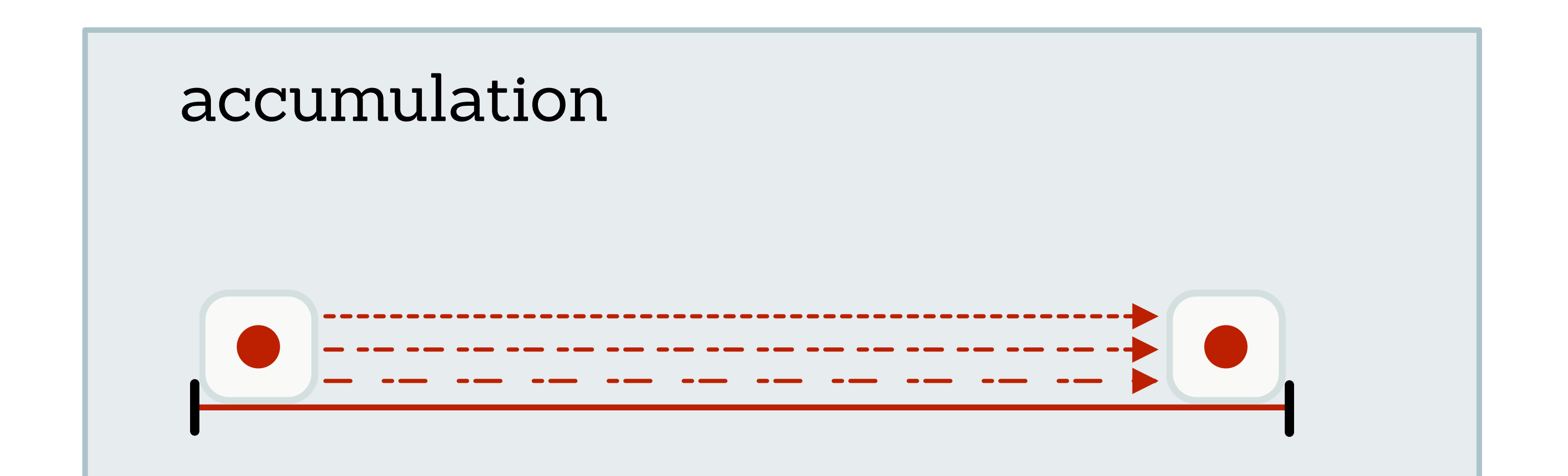

Start recording first, then engage the modifier. You can be relaxed about when you start and stop overdubbing, because the audio won't be altered until you turn the modifier on. The benefit of this approach is that you know exactly where the record head is, allowing you to put the modified audio specifically where you want it. Great for placing unique moments and blips into your loop.

This approach involves leaving a (generally mild) modifier on while you overdub, causing your loop to steadily evolve over time.

1. Record a loop 2. Turn up Stability 3. Start overdubbing

In this case, Stability will gradually make your loop sound older and more disheveled. It will begin to wobble, lose frequencies, and get noisier, like a tape machine wearing out in real-time.

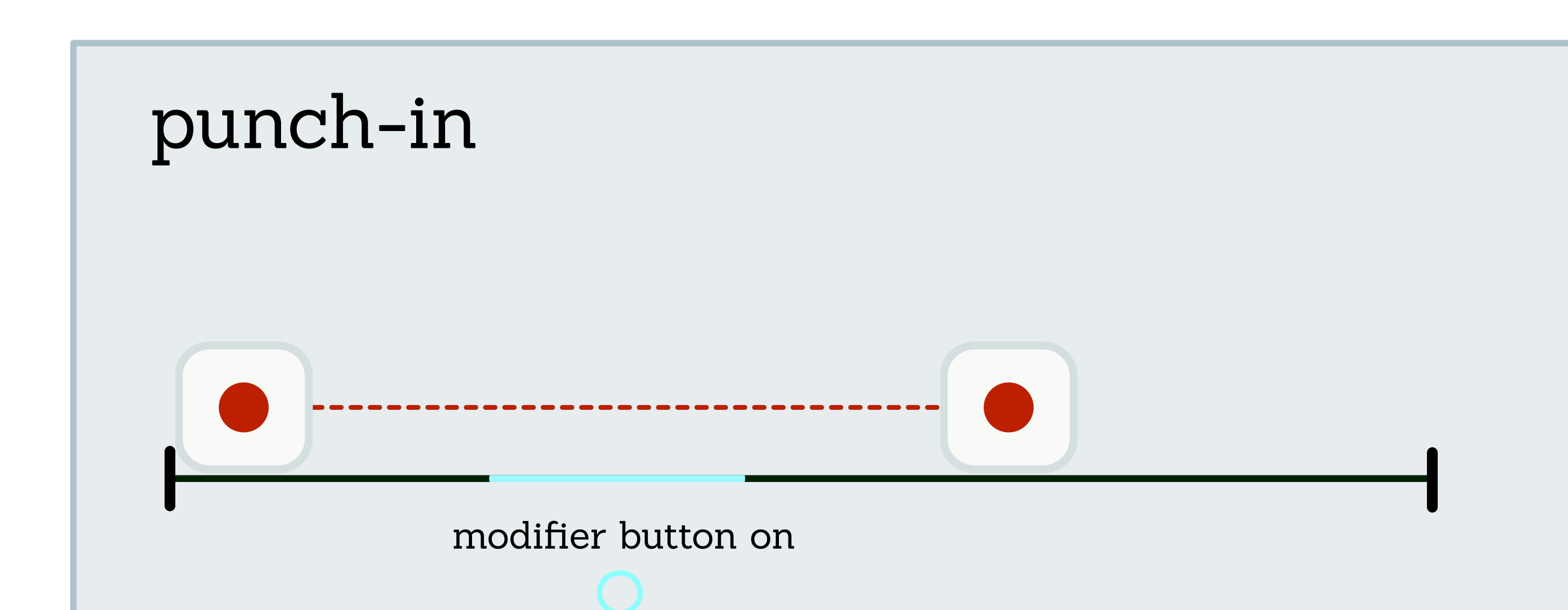

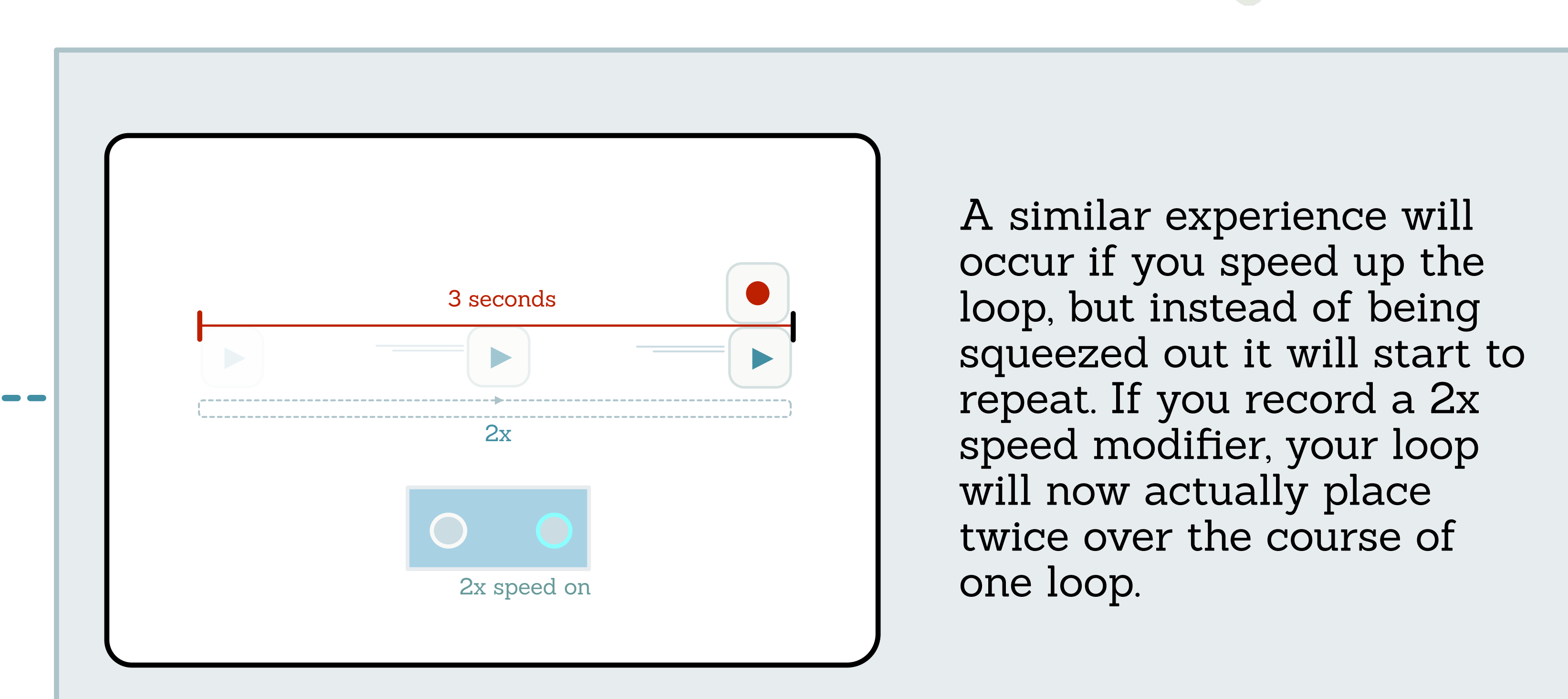

You can also apply this approach in more radical ways. For example, steadily recording Stutter or Trimmer will cause your loop to be sliced into smaller and smaller parts.

What's interesting about this approach is that you can play new notes as you go, which will appear fresh and start the cycle all over, an interesting alternative to Frippertronics-style looping.

A way to guarantee precise results in Additive mode is to perform a punch-in. A punch-in is a short overdub, best performed in this order:

1. Start overdubbing 2. Briefly engage modifier 3. Stop overdubbing

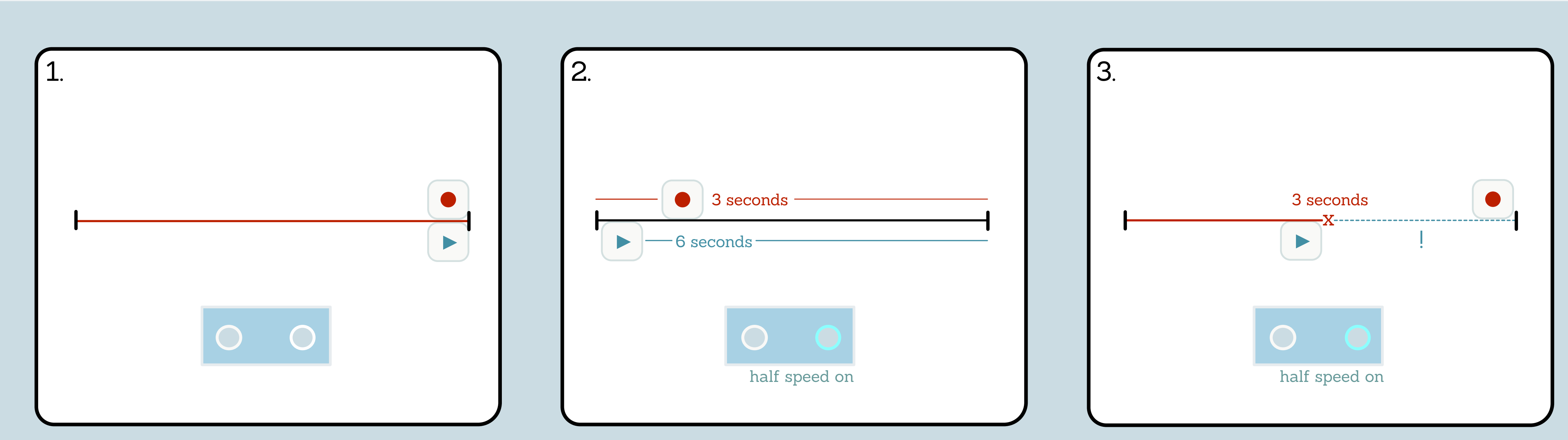

In this case, the play head and record head will continuously drift apart. This means that the longer a modifier is on, the harder it is to know exactly where you're recording. This approach is useful if you want to embrace the unexpected.

**O** Tip:

If you prefer Free Recording, you can use the loop reset LED to help keep track of the record head. It will blink whenever the record head reaches the beginning of the loop.

We've implemented an optional feature to make this easier to navigate: Additive Assist.

# additive

This is where things get interesting. What separates Additive from Normal mode is that the Modifers and Stability are recorded into your audio, allowing for all kinds of unique transformations and evolving loops. There are a few useful things to know.

# the fixed length

This is a big one. Once you set the loop length with your original recording, it will never change. Ever, no matter what. You can think of it like a container – you can change the contents, but the container is always the same size. This can lead to some surprising behaviours when you start changing the speed of your loop.

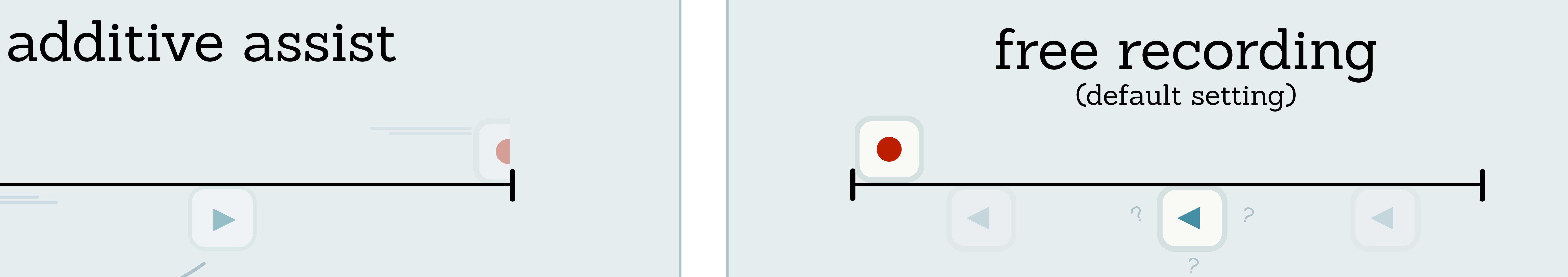

#### Here's why:

# overdubbing techniques

There are a few diferent ways to approach overdubbing in Additive mode. Each one is useful in its own way.

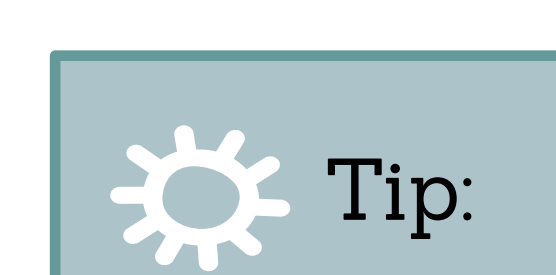

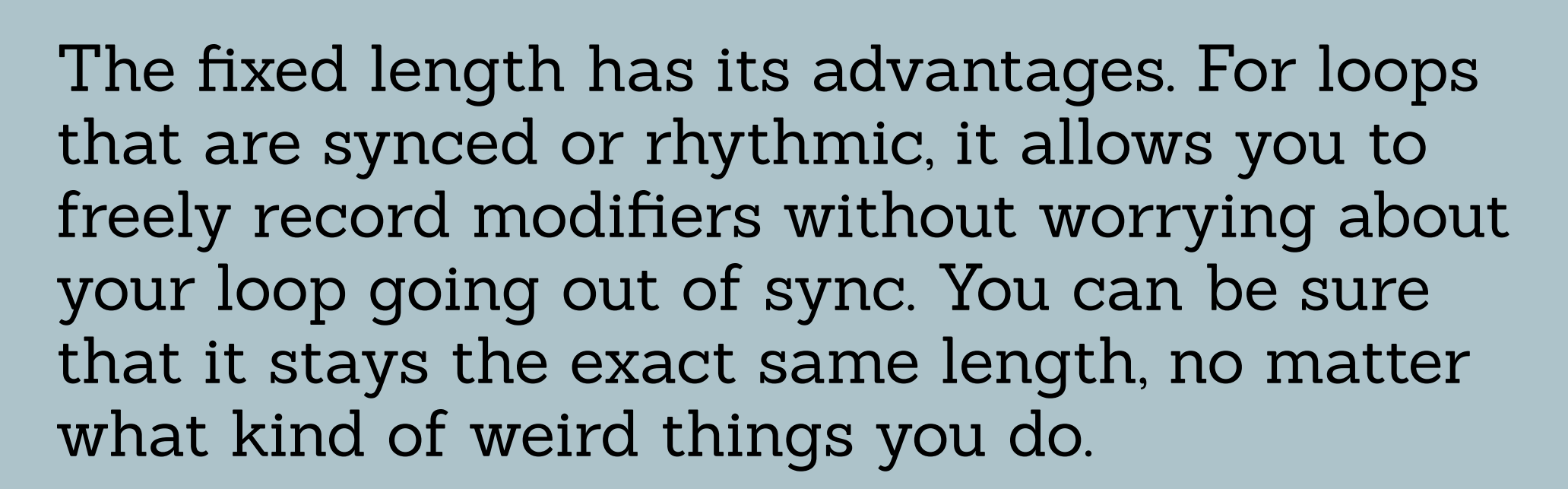

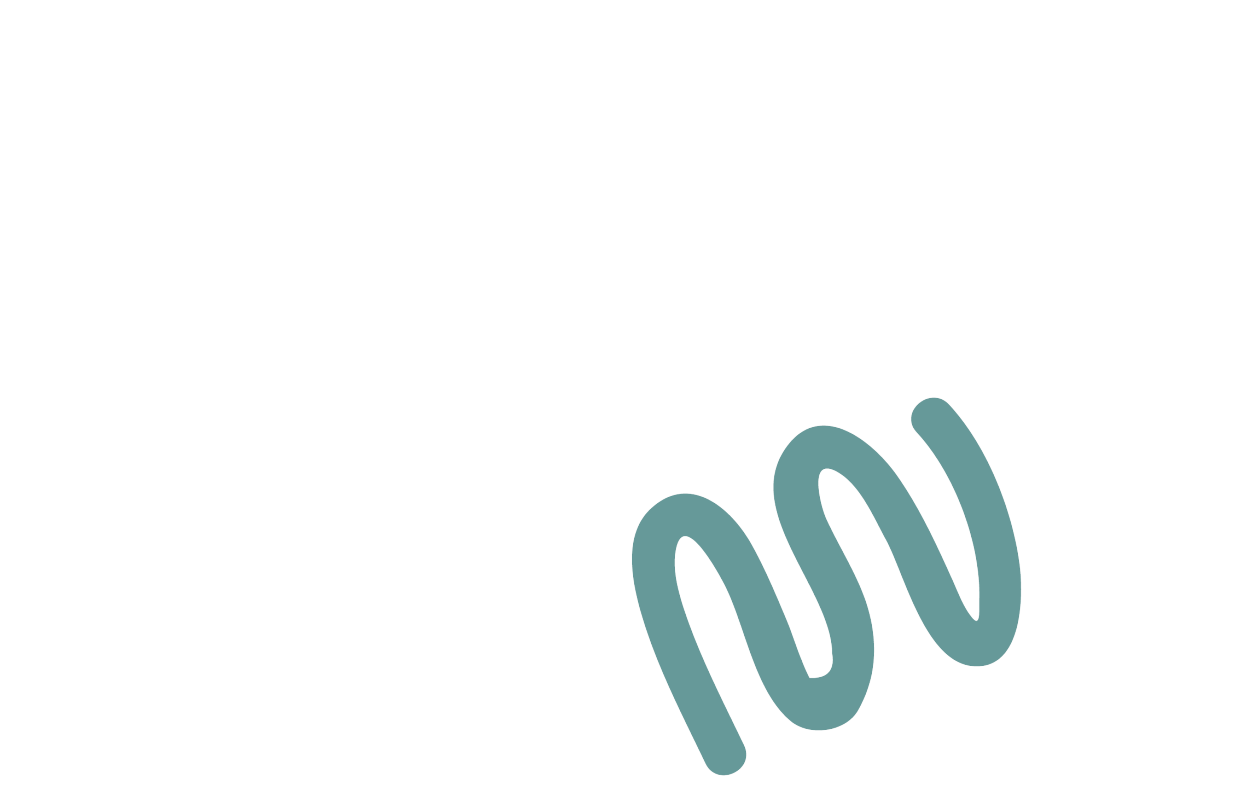

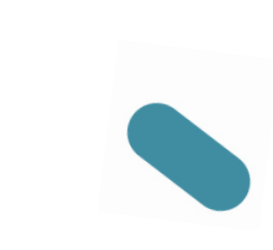

You can engage / disengage Additive Assist using the BLIP interface: (Link forthcoming)

Turn on Stepped Speed, set to

half-speed

#### Begin overdubbing

Record a loop

## mystery looping

Turning off Trimmer suddenly reveals your whole loop, and the overdubs you've been recording. They could be anywhere! It's a great way to build surprise and chance into your looping process, but in a structured way.

Normal mode presents some unexpected experimental possibilities:

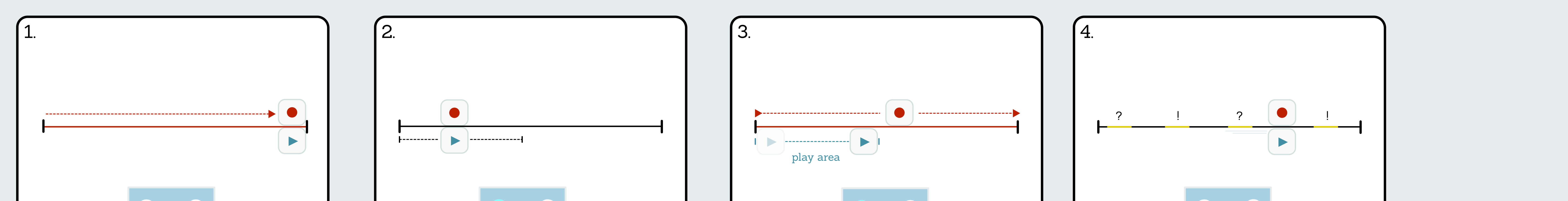

Things are more straightforward in Normal mode. Modifers will not be recorded into your loop, which means that it will always be stable. But if you're overdubbing with time modifers on, you will likely find your new audio lands in unexpected places. This is because the play head – the thing you are playing along to – will be in a different place than where you're recording.

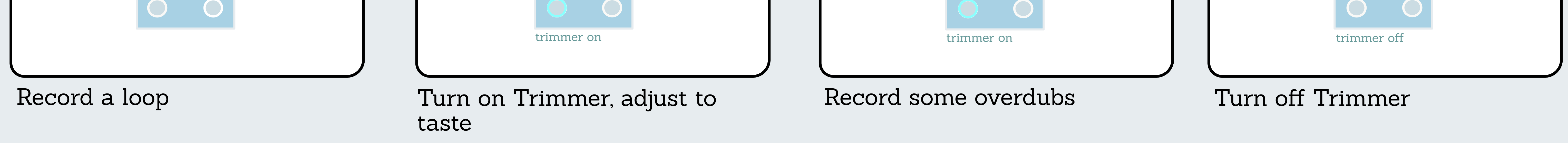

### all slow

Here's another idea that puts a spin on a popular technique:

Notice that everything – including your new overdubs – play at half-speed. This behaviour is unique to Blooper, allowing you to build up a slow soundscape over time while you live playing naturally stays in the forefront.

There you have it: Recording with modifiers. There's a lot to discover, and this stuff just takes time and experience. Try out the diferent scenarios, and see where they lead you. Hope this was helpful.

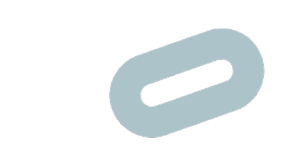

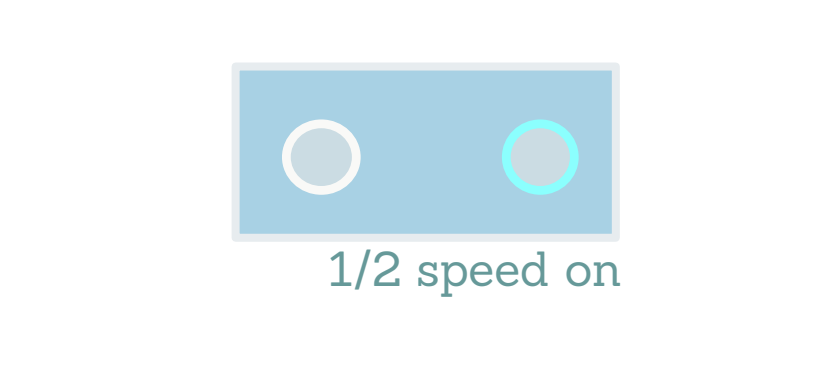

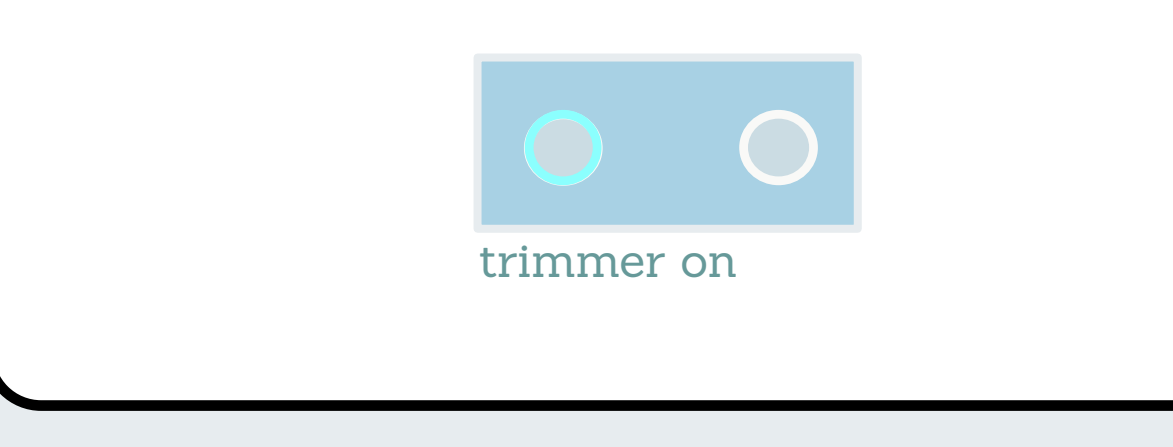

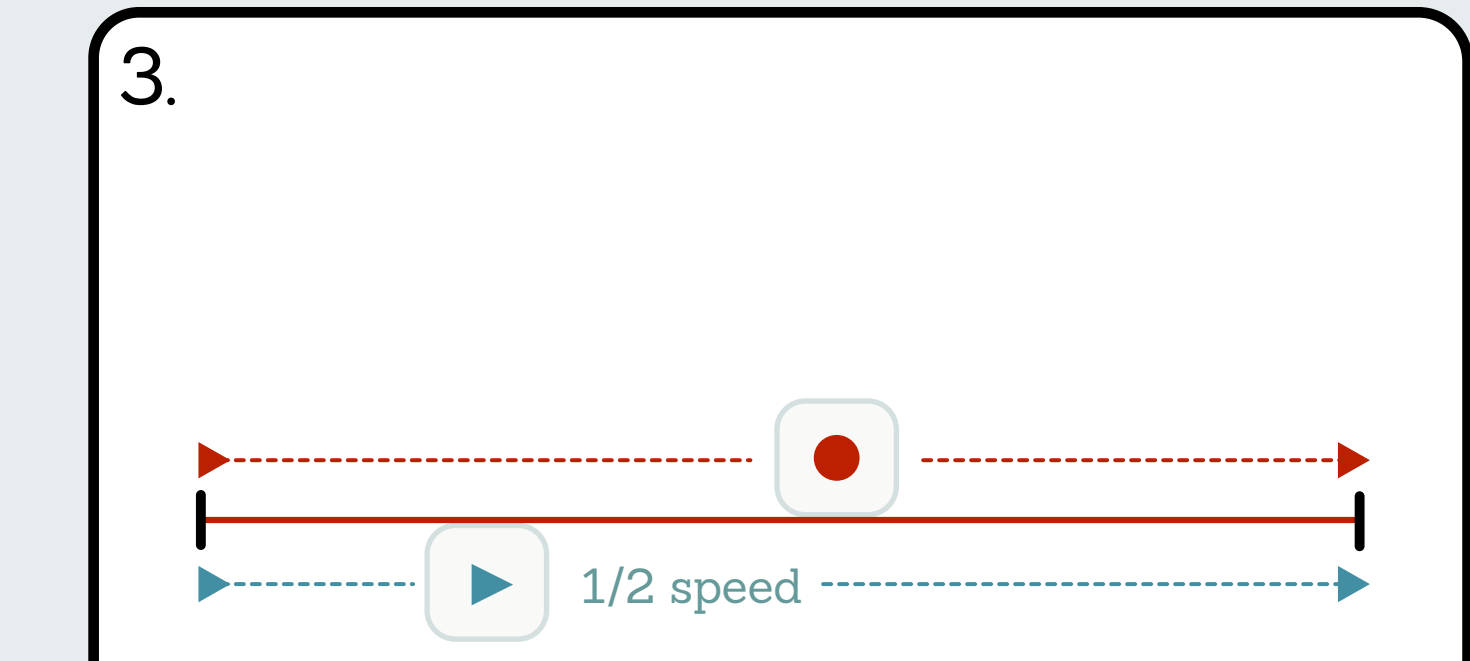

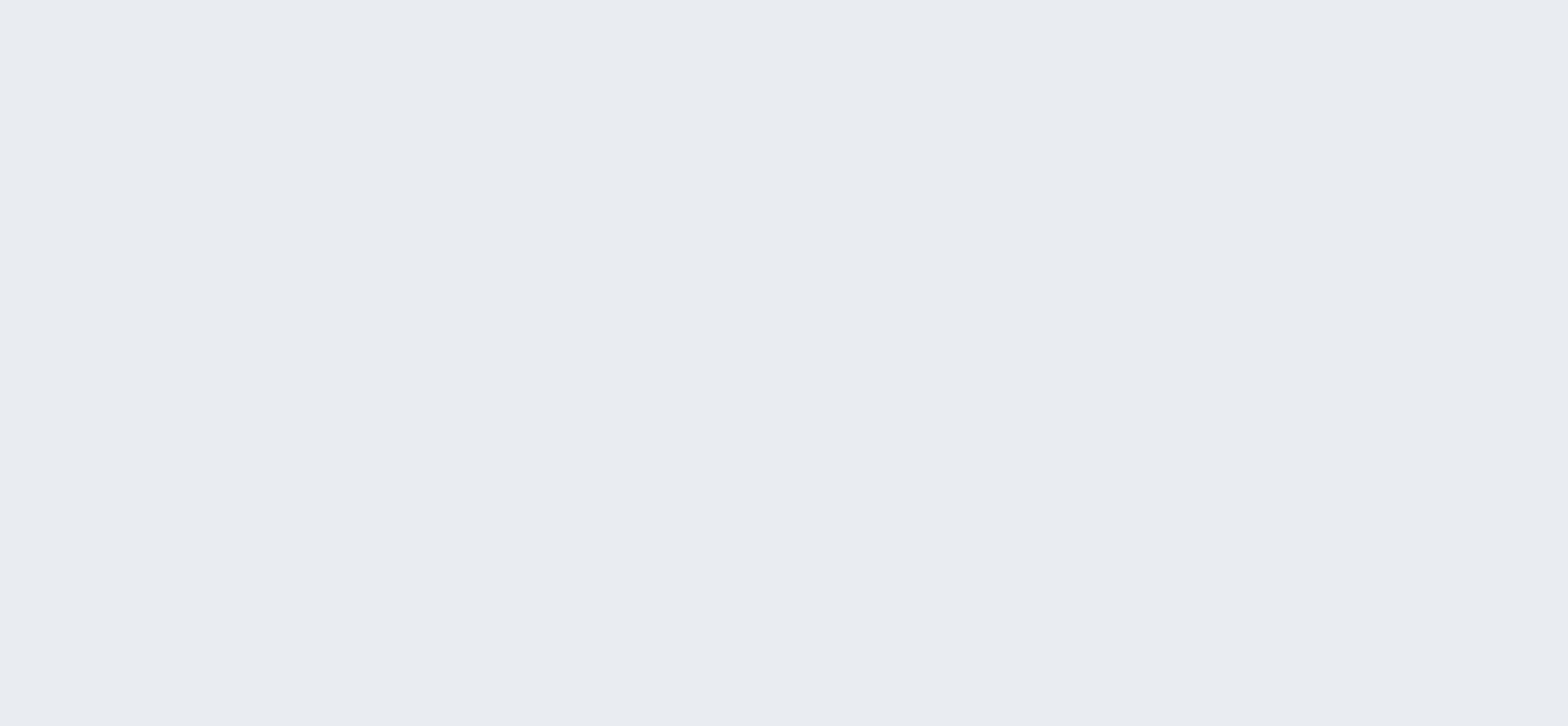

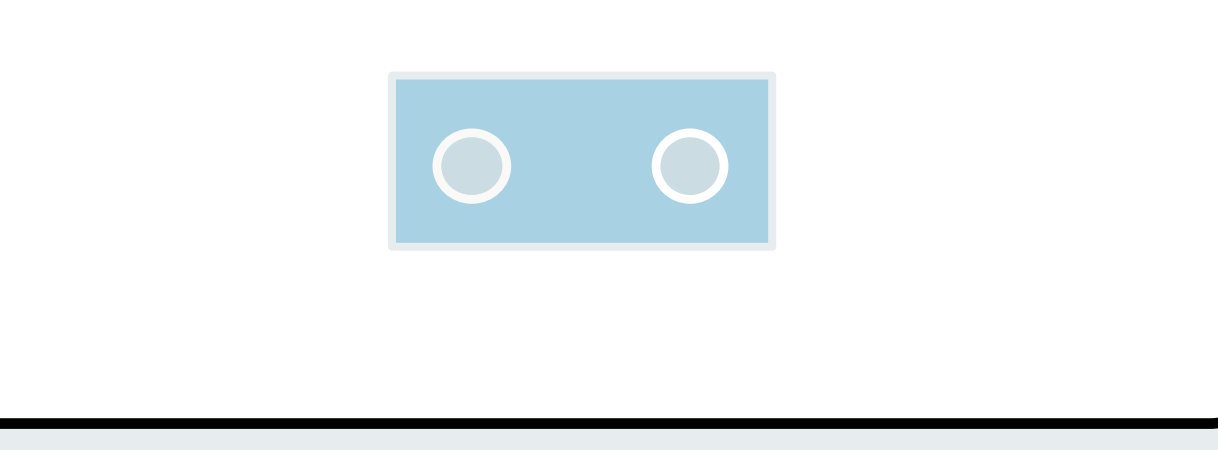

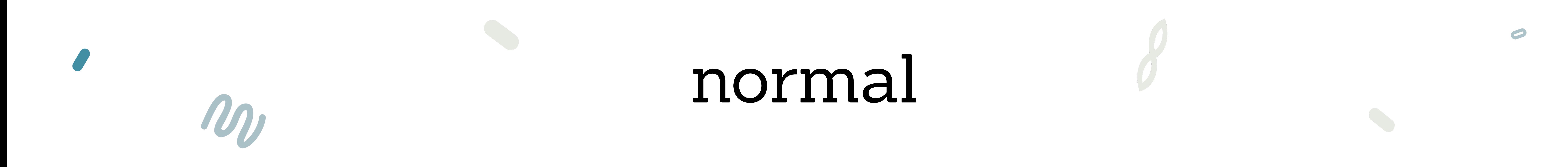

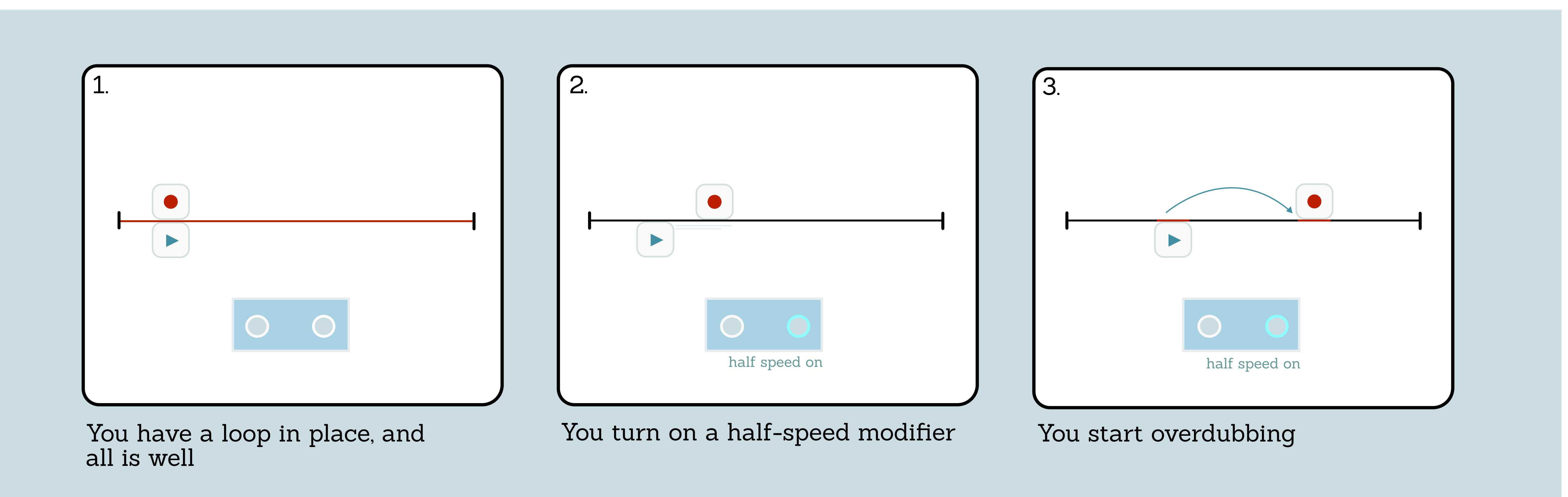

Let's look at a good ol' scenario:

## end

Naturally, you will be playing along to what you hear. But look where the record head is – this is where your playing is actually being recorded. There's a disconnect.

For straightforward looping, the best way to manage this is by turning off time-based modifiers before you overdub. But using this to your advantage can be an interesting process of discovery.

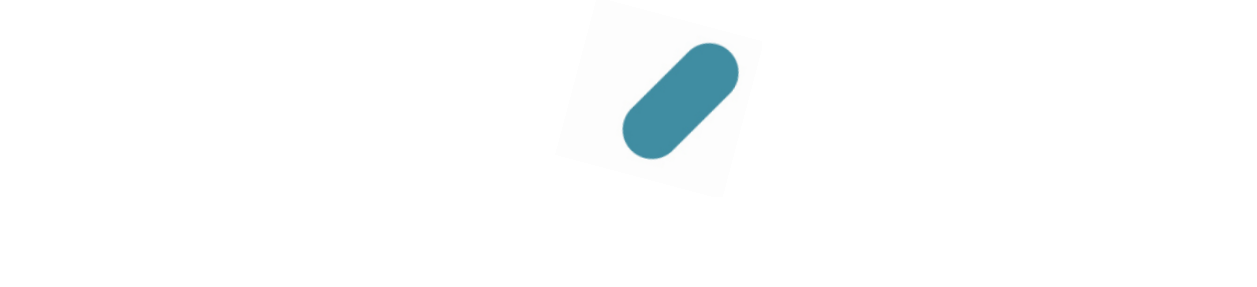

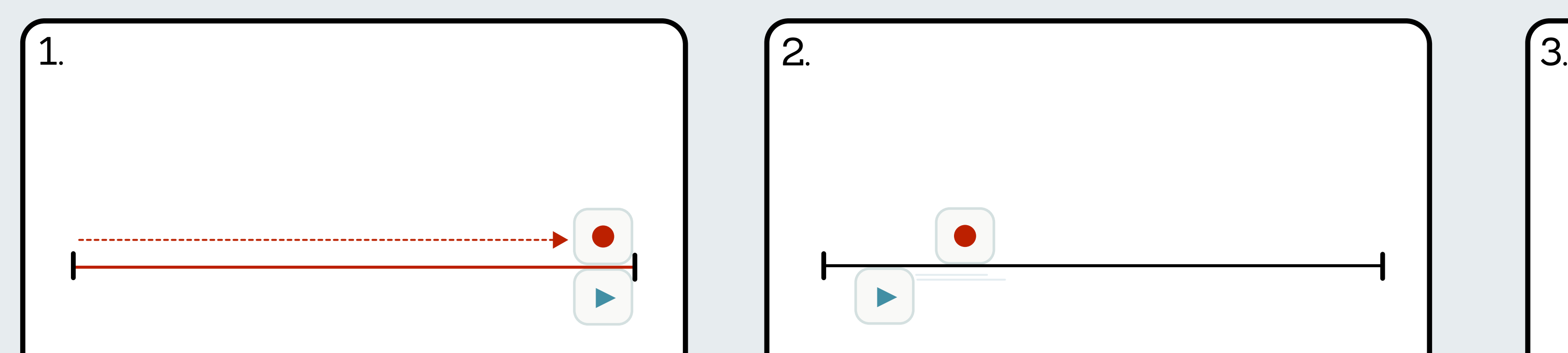

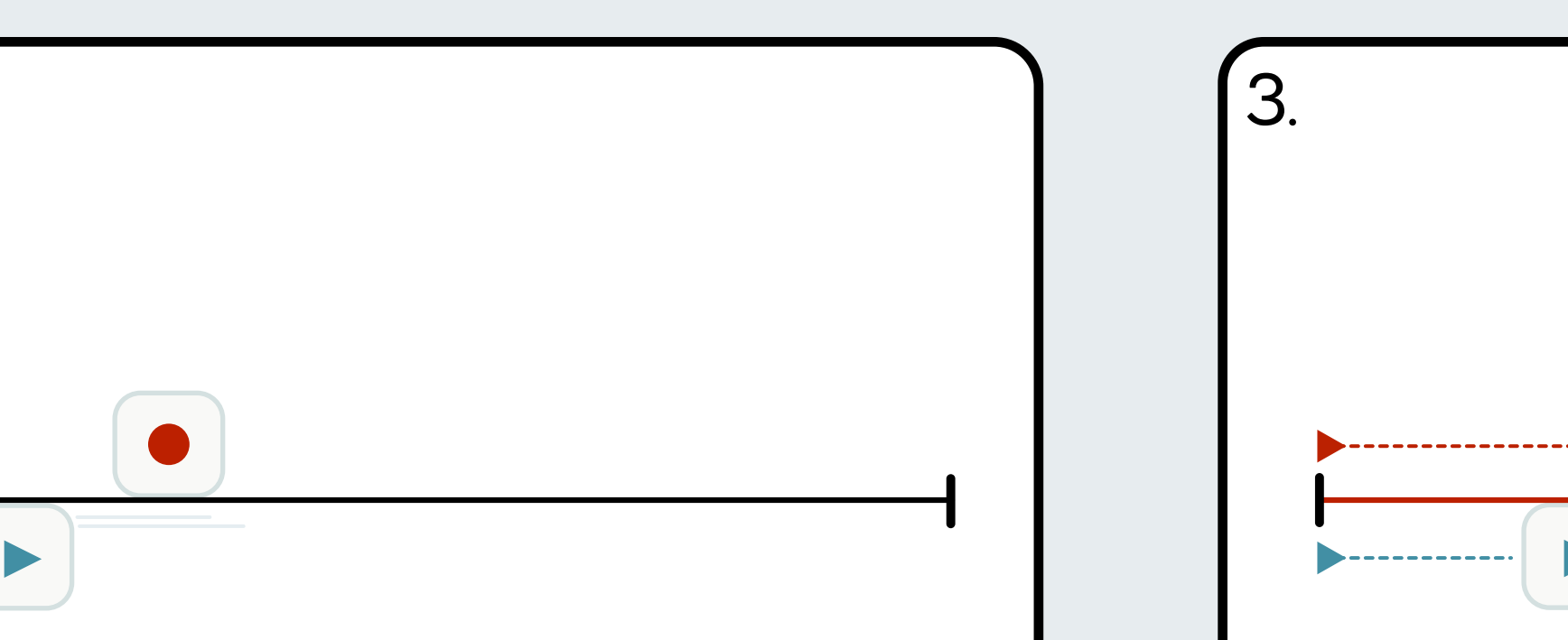